## **TECHNOLOGY CORNER**

## 12. Binomial Coefficients on the HP Prime

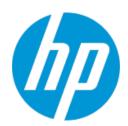

To calculate a binomial coefficient like  $\binom{5}{2}$  on an HP Prime, proceed as follows:

- Press H to enter the Home view. Press D and tap Math to open the Math menu.
- Tap Probability and select Combinations.
- Press u o y to complete the command and press E.

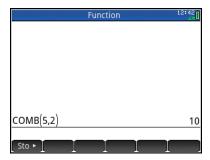